# UFT Digital Lab

OpenText UFT Digital Lab 提供企業級的集中式端對端實驗室和管理閘道,可管理公共 與私人的分散式真實行動裝置和模擬器,幫助企業團隊開發、除錯、測試、監控並最佳化 行動應用程式。

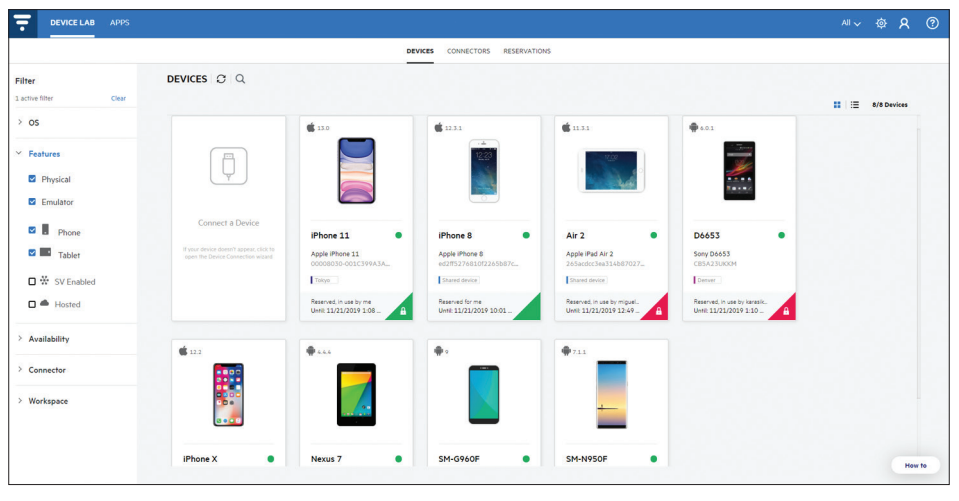

**圖 1.** 建立行動裝置與模擬器的實驗室,讓團隊能在遠端預約與控制。

# **產品綜覽**

# UFT Digital Lab 如何提供協助

OpenText™ UFT Digital Lab 提供企業級 的端對端實驗室和管理閘道,管理分散式 真實行動裝置與模擬器,協助團隊開發、除 錯、測試、監控並最佳化全通路行動應用程 式,在所有數位接觸點全面提升使用者體 驗,藉此增強團隊生產力。

開發人員與測試人員可利用服務模擬與網 路虛擬化來驗證行動使用者體驗的所有層 面,包括功能、效能及安全性。UFT Digital Lab 透過線上監控功能分析行動應用程式 的可用性與效能來支援持續測試,並促進 持續改善與最佳化。

UFT Digital Lab 可集中管理下列項目的 存取:

- 架設於本機的實體行動裝置 (Android 和 iOS) 或即服務型態 [\(OpenText](https://www.microfocus.com/en-gb/media/data-sheet/micro-focus-uft-mobile-cloud-hosted-devices-solution-ds-a4.pdf) 管理 [式服務、](https://www.microfocus.com/en-gb/media/data-sheet/micro-focus-uft-mobile-cloud-hosted-devices-solution-ds-a4.pdf)OpenText 專業服務和 Amazon Device Farm)
- 裝置模擬器 (Google 軟體開發套件, Genymotion)

它能使用本機開發環境 (IDE) 進行行動應 用程式的遠端開發、除錯和測試;能透過 OpenText™ 或開放原始碼的自動化測試 工具進行測試;以及直接從 Web 瀏覽器進 行互動式測試。UFT Digital Lab 是領先業界 的 UFT 功能測試解決方案系列的一部分, 

# **主要功能**

- 瀏覽器—隨選存取桌面瀏覽器即服務,讓您 在任何地方皆可透過不同瀏覽器與瀏覽器 版本測試您的應用程式
- 企業級的實驗室和管理閘道:適用於行動 裝置、模擬器和應用程式的解決方案,具靈 活彈性,用於支援持續傳送全通路應用程式
- 全方位的應用程式與瀏覽器測試及監控: 執行手動與自動化的功能測試、效能測試、 安全性測試,以及直接從 Web 瀏覽器進行 的互動式測試
- 遠端開發、除錯與測試:使用偏好的工具 或 IDE (商用或開放原始碼) 存取遠端裝置, 無需實體裝置存取
- 可擴充的部署與配置模型:混合式架構與連 接器;可存取架設在本機或即服務型態的裝 置模擬器或實體行動裝置 (Android 與 iOS)
- 內嵌式虛擬化:使用模擬的 API 與虛擬服務 執行測試;虛擬化行動感應器、介面及網路 狀況
- 探索性測試:手動測試您的行動應用程式, 並擷取在裝置上執行的動作,以及螢幕截 圖、裝置記錄和測試詳細資料,這些資訊 可用於瑕疵報告和建立測試案例
- 開放原始碼整合: Appium 與 Selenium
- 生產監控:分析行動應用程式的可用性與 效能

利用 AI 驅動的自動化功能,透過任何瀏覽 器,在任何行動裝置、作業系統或外形規格 上,從雲端或實機測試任何技術。

# **主要優勢與功能**

## 透過遍在式行動裝置實驗室 提升團隊生產力

#### **具備遠端存取功能的中央行動裝置實驗室**

UFT Digital Lab 提供企業級的中央行動裝 置實驗室,協助業務單位與分散各地的團 隊開發、除錯、測試、監控並最佳化全通路 行動應用程式,在所有數位接觸點全面提 升使用者體驗。

#### **配置方式**

UFT Digital Lab 提供完整的部署與配置 規模彈性,滿足中型到全球規模的企業需 求。它支援分散式架構,讓不同的測試用 戶端都能與相同的 UFT Digital Lab 伺服 器執行個體進行互動。連接器可以安裝在 分散各地的多部機器上,管理的裝置則可 連接本機、企業網路,或以服務形態架設 在 OpenText SaaS 私有雲、Genymotion Cloud、Amazon Device Farm 或外部託管 的裝置供應商。

UFT Digital Lab 允許無限數量的連線裝置。 連線後,裝置即自動集中管理,供使用者使 用。裝置可以連接到 UFT Digital Lab 伺服 器,或使用獨立連接器連接至不同的機器。

#### **部署選項**

UFT Digital Lab 提供內部部署授權及軟體 即服務 (SaaS) 訂閱,讓您享有完整的部署

彈性。如需 OpenText 軟體即服務的詳細 資訊,請參閱 SaaS [資料表。](https://www.microfocus.com/media/data-sheet/micro-focus-software-as-a-service-ds.pdf)

#### **企業管理閘道**

UFT Digital Lab 的企業管理閘道包含工作 空間與裝置預約,以及授權配置。這可讓 UFT Digital Lab 管理員區隔或共享裝置與 應用程式,確保合理使用並保護隱私權,同 時改善利用率。系統管理員看得到所有已 連線至 UFT Digital Lab 的裝置 (不僅止於 共享的裝置。)

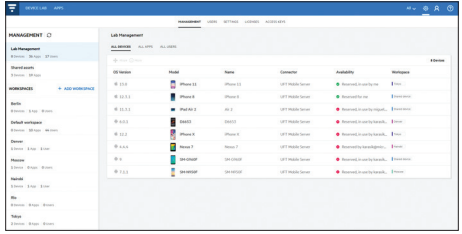

#### **使用者管理**

UFT Digital Lab 管理員有多種管理使用者 的方式。他們可以在 UFT Digital Lab 中獨 立管理,並使用 CSV 檔案輸入。UFT Digital Lab 整合 LDAP,可選擇使用 LDAP 群組同 步使用者並分配至工作空間。亦可透過使 用 SAML2 進行單一登入 (SSO)。

#### **部署選項**

UFT Digital Lab 的企業管理閘道包含工作 空間與裝置預約,以及授權配置。這可讓 UFT Digital Lab 管理員區隔或共享裝置與 應用程式,確保合理使用並保護隱私權,同 時改善利用率。系統管理員看得到所有已 連線至 UFT Digital Lab 的裝置 (不僅止於 共享的裝置。)

您現在可以在眾多 OpenText 公共裝置上 進行測試。這是 UFT Digital Lab 所提供的 眾多部署選項之外的額外選擇。有了公共 裝置,您可以視需要同時在更多裝置上輕 鬆擴充和測試。您也可以進一步擴大涵蓋 範圍,並在更多樣化的裝置上進行測試,而 不需要購買及維護其他裝置。

#### **遠端檢視器**

UFT Digital Lab 使用者可透過支援的測試 工具或 Web 瀏覽器,檢視其工作空間中可 用的裝置與應用程式。使用遠端檢視器時, 使用者無需接觸實機即可與裝置互動,且 仍可與裝置的感應器和多媒體功能進行互 動。改善裝置存取功能可讓團隊工作更有 效率,進而提高生產力。

# 消除開發與測試人員瓶頸,提升速度 **遠端開發、偵錯與測試**

UFT Digital Lab 實驗室讓開發測試人員和開 發人員在自己偏好的整合式開發環境 (IDE) 中直接存取行動裝置實驗室。開發人員能快 速並有效率地執行程式碼和除錯,或檢查瑕 疵的修復,且可直接從 IDE 內進行,無論是 內部部署和雲端託管的各種模擬或實體裝 置均適用。如此一來,就不再需要將實體裝 置連接到工作站,或是使用額外的工具。

#### **探索性測試**

測試人員可在行動裝置上手動執行動作, 以進行探索性測試。當測試人員與行動裝 置互動時,UFT Digital Lab 會追蹤並擷取 測試人員的動作、裝置記錄與快照。這些動 作可以儲存為手動測試程序檔,可用於測 試案例,或重現在探索性測試期間發現的 瑕疵。瑕疵可提交至 ALM Octane,並自動 加入相關詳細資料,例如所執行的步驟,螢 幕截圖和裝置記錄。

#### **瀏覽器測試**

隨選存取桌面瀏覽器即服務,透過 Digital Lab,您可以透過應用程式需要支援的不 同瀏覽器與瀏覽器版本測試應用程式。只 要選擇您要測試的瀏覽器,就能在所有需 要的環境中執行測試。

#### **裝置狀態監控**

UFT Digital Lab 會持續監控每個連線裝置 的關鍵狀態指標,例如 WiFi 連線能力、電 池、溫度、散熱狀態、磁碟空間,以及螢幕亮 度。如果指標超過所設定的權值,就會發出 警告。

#### **內嵌式 SERVICE VIRTUALIZATION**

UFT Digital Lab 實驗室亦含內建功能,讓 開發測試人員及開發人員執行測試時,能 使用由 [OpenText Service Virtualization](https://www.microfocus.com/zh-tw/products/service-virtualization/overview) 所驅動的模擬 API 和虛擬服務。Service Virtualization 讓應用程式團隊能夠輕鬆 建立虛擬服務,在複合式應用程式或多步 驟的業務程序中取代目標服務。因為它能 準確模擬實際元件的行為,即使在實際服 務無法使用、資料存取受到限制、資料無法 取得,或服務不適合特定測試的情況下,開 發人員和測試人員也能夠立即並行執行功 能或效能測試。Service Virtualization Lab 會與 UFT Digital Lab (SV Lab 元件) 一併部 署,並且可模擬受測試應用程式 (AUT) 所 使用的 REST API、NFC 和藍芽服務。

#### **虛擬化感應器與介面**

使用感應器和介面功能的應用程式,常使 原生行動應用程式和 Web 應用程式測試 難以自動化。UFT Digital Lab 支援感應器 與強化介面,包括相片和影片模擬、指紋 模擬、擷取音訊輸出、電話來電與文字中 斷、GPS 注入以及手勢。支援 iOS 音訊串 流,讓您在工作站上聽到遠端裝置的音訊。

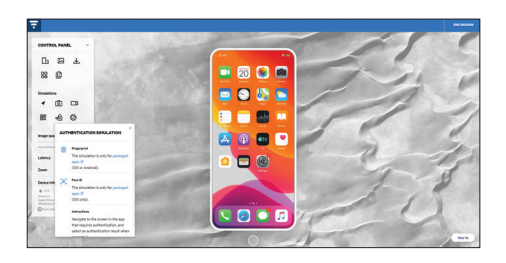

#### **內嵌 NETWORK VIRTUALIZATION**

行動網路的狀況變化不定,會因供應商、 位置和時段而有所不同。因此,測試環境 必須能精確地重現多種網路狀態,才能分 析應用程式效能以及網路狀況對不同使用 者群體的影響。內嵌的 OpenText Network Virtualization 軟體可以虛擬化符合現實的 網路狀態,包括頻寬、延遲、抖動以及封包 遺失,相容多種平台和所有測試活動。

Network Virtualization 軟體支援準確預 測部署前應用程式的網路連線效能,而 Network Virtualization Analysis 則可向下 切入效能問題的根本原因,提供將行動應 用程式最佳化的建議。

#### **整合 CI 伺服器**

UFT Digital Lab 能與 Jenkins 等 CI 伺服器 整合,進一步在編譯程序中進行行動測試。 結合測試自動化後,這些功能即可在持續 整合、持續測試與 DevOps 實務中縮短意 見回饋週期,為開發人員和測試人員提供 增強的工作流程。

## 利用整合式開放原始碼測試 降低整體支出 **APPIUM 整合**

UFT Digital Lab 讓開放原始碼測試自動化 團隊的工作能更具彈性且高效率更高。其 亦可改善裝置存取,降低維護需求,並降低 技術障礙,進而節省時間。

使用 UFT Digital Lab 進行行動測試,即 不再需要維護 Appium Grid 環境。UFT Digital Lab 可消除平台依存性,有助於使 用 Appium 測試 iOS 應用程式。由於任何 授權使用者均可使用裝置,因此可藉由 共享裝置和改善利用率來降低成本。UFT Digital Lab 伺服器可當作 Appium 伺服器, 只要選取所需的功能,即可更新現有的程 序檔和選取裝置。

#### **支援 FLUTTER**

UFT Digital Lab 支援對使用 Google Flutter 軟體開發套件建立的 Android 和 iOS 應用 程式進行錄製和重播。

# 透過線上監控促進持續改善與最佳化 **模擬並測量終端使用者的行為**

Business Process Monitor (BPM) 與 UFT Digital Lab 整合,可讓企業評量應用程式 在最終使用者實體行動裝置上的效能與 可用性。這些測量數據以近乎即時的速度 提供,讓 IT 人員能夠主動應變來自不同位 置的效能警告,並迅速發現行動服務問題。

虛擬使用者產生器 (VuGen) 是使用 Tru-Client 通訊協定建立測試程序檔的主要工 具,可在您的系統上模擬真實行動使用者 的行為。

「導入全新的 Micro Focus (現為 OpenText 的 一部分) UFT Digital Lab 解決方案之後, 我們肯定能找到更多應用程式瑕疵。 最後的成果將會是更優質的行動應用程式, 只要幾天而不是幾週的時間,讓公司獲得競爭優勢。」

**DANIJEL RISTIĆ**

應用程式軟體部門測試自動化主任 Privredna Banka Zagreb

UFT One 是自動化功能測試工具,可協助 測試人員執行自動化測試,以識別任何不 符合測試中應用程式預期結果的任何錯 誤、瑕疵或缺漏。

# UFT Digital Lab 的其他優勢

**適用於本機裝置的 UFT DIGITAL LAB 附加項目** [適用於本地裝置的](https://marketplace.microfocus.com/appdelivery/content/uft-mobile-add-in-for-local-device) UFT Digital Lab 附加 [項目將](https://marketplace.microfocus.com/appdelivery/content/uft-mobile-add-in-for-local-device) UFT One 與直接連線至 UFT One 主機的行動裝置結合。只需幾個步驟,UFT One 使用者即可在本地行動裝置上開始 設計行動應用程式與 Web 測試,並加以 執行,無需另行購買授權。

這類密切整合功能讓 UFT One 的使用者 能夠:

- 對桌上型電腦與行動 Web 使用相同程序 檔來執行全通路內容策略
- 在尚未設置實驗室管理解決方案的公司 支援行動測試
- 無需為行動裝置添購新工具即可執行 行動測試

#### **彈性授權**

UFT Digital Lab 提供彈性的授權方案,能配 合幾乎任何企業的需求。每一個版本均授權 客戶同時存取指定數量的裝置,且連線裝置 的總數無上限。Professional、Enterprise 與 Ultimate 內附 Network Virtualization (NV) 功能及 UFT One 授權,提供完整的行動 測試解決方案。

■ Express:1個裝置,僅限手動與開放 原始碼測試,1 個 SV 虛擬服務:Web、 行動、物聯網

- Professional:4 個裝置、2個 NV、4 個 SV 虚擬服務:Web、行動、物聯網以及 1 個 UFT
- Enterprise: 30個裝置、30個 NV、30個 SV 虛擬服務:Web、行動、物聯網以及 1 個 UFT
- Ultimate: 無限個裝置、100個 NV、100 個 SV 虛擬服務:Web、行動、物聯網以及 1 個 UFT

Express、Professional 和 Enterprise 均可 增添裝置。

透過 SaaS 提供時,UFT Digital Lab 可透過 分層大量授權,同時執行十個套件。

# **系統要求**

#### 支援的作業系統

- Linux: Red Hat Enterprise Linux 與 CentOS 6.5-7.4
- Windows: Windows 8.1 與 10  $(x86-64)$ Windows Server 2008 與 2012 (R2)
- MacOS (限連接器): OS X 10.11-10.14

#### 最低硬體需求

- 2.2 GHz 或更高的雙核心 CPU
- 4GB RAM
- 20 GB 磁碟空間

# 進一步瞭解

如需關於 OpenText UFT Digital Lab 的其 他資訊:

[UFT Digital Lab](https://software.microfocus.com/en-us/products/mobile-testing/overview) 產品頁面 [UFT Digital Lab](https://admhelp.microfocus.com/mobilecenter) 說明

**[www.microfocus.com/o](https://www.microfocus.com/zh-tw/home)pentext**

# **和我們交流** [OpenText](https://blogs.opentext.com/category/ceo-blog/) 執行長 [Mark Barrenechea](https://blogs.opentext.com/category/ceo-blog/) 的部落格

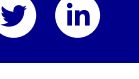

# **opentext**